Министерство науки и высшего образования Российской Федерации

### федеральное государственное бюджетное образовательное учреждение высшего образования **«САНКТ-ПЕТЕРБУРГСКИЙ ГОСУДАРСТВЕННЫЙ УНИВЕРСИТЕТ ПРОМЫШЛЕННЫХ ТЕХНОЛОГИЙ И ДИЗАЙНА»**

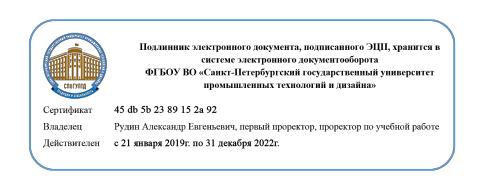

УТВЕРЖДАЮ Первый проректор, проректор по учебной работе

\_\_\_\_\_\_\_\_\_\_\_\_\_\_\_\_\_ А.Е. Рудин

«30» июня 2020 г.

# **РАБОЧАЯ ПРОГРАММА ДИСЦИПЛИНЫ**

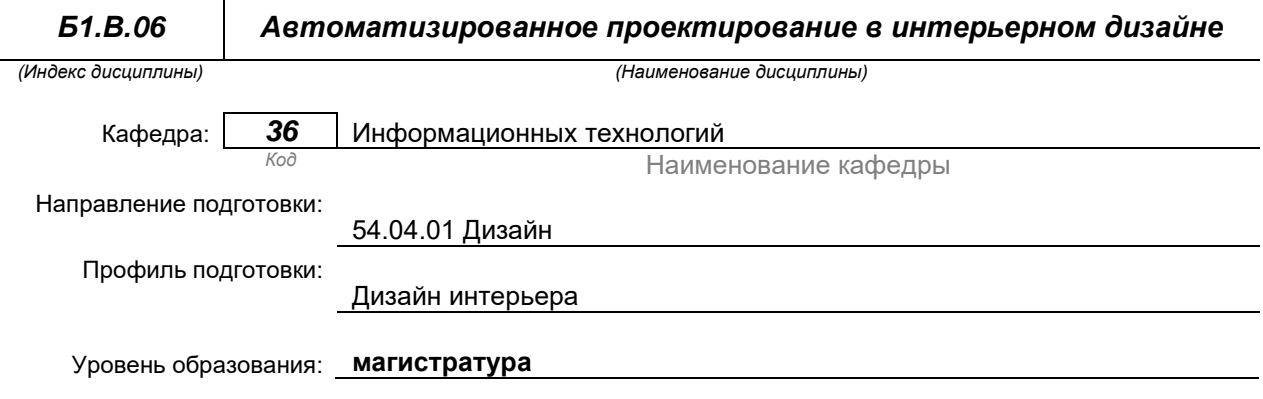

### **План учебного процесса**

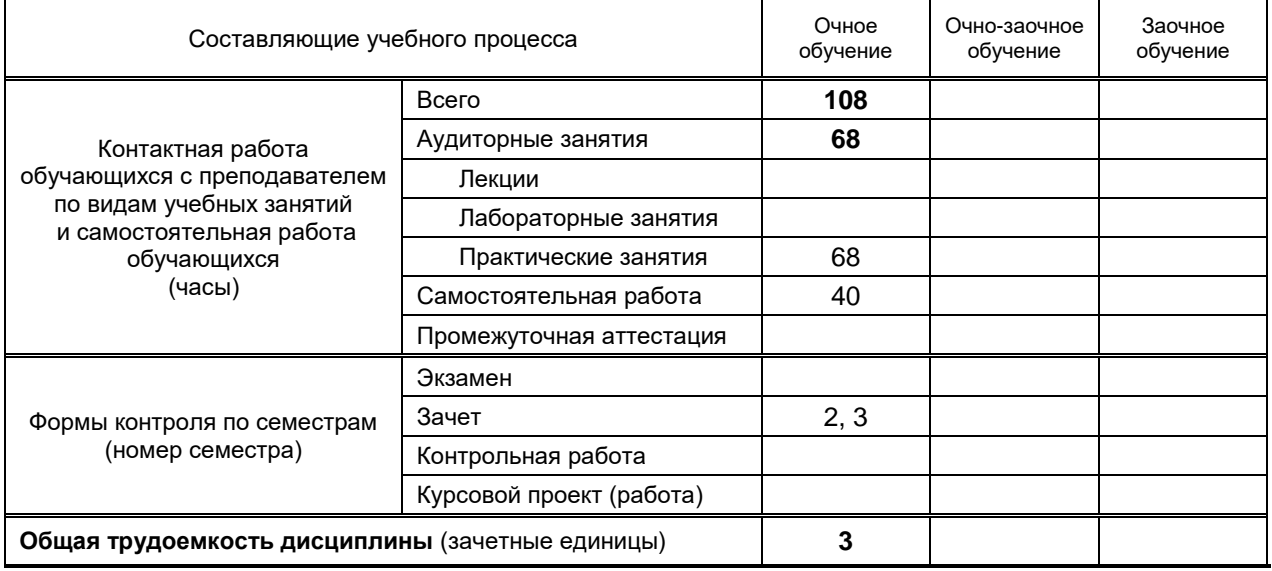

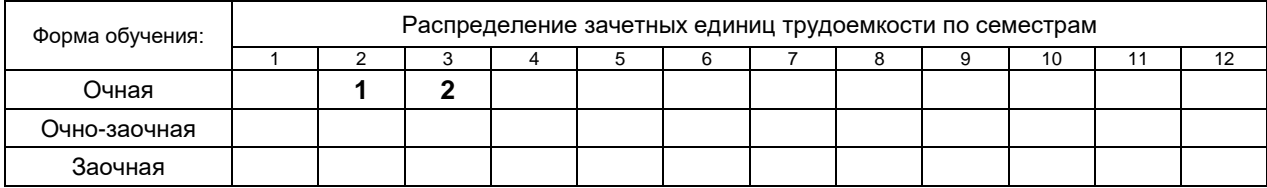

на основании учебных планов № 2/1/429

## 1. ВВЕДЕНИЕ К РАБОЧЕЙ ПРОГРАММЕ ДИСЦИПЛИНЫ

## 1.1. Место преподаваемой дисциплины в структуре образовательной программы

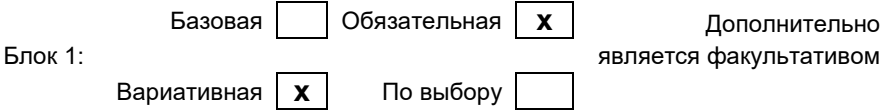

### 1.2. Цель дисциплины

Сформировать компетенции обучающегося в области использования средств и методов автоматизированного проектирования в интерьерном дизайне

### 1.3. Задачи дисциплины

- ознакомить обучающихся с технологиями моделирования сложных объектов и помещений;
- раскрыть методы визуализации статичных и анимированных сцен;
- обучить инструментарию создания мультимедийных презентаций в специализированных редакторах:
- привить навыки текстурирования, постановки света и реалистичной визуализации трехмерных сцен:
- научить применять практически приобретенные навыки при автоматизированном проектировании интерьерных проектов

### 1.4. Перечень планируемых результатов обучения по дисциплине, соотнесенных с планируемыми результатами освоения образовательной программы

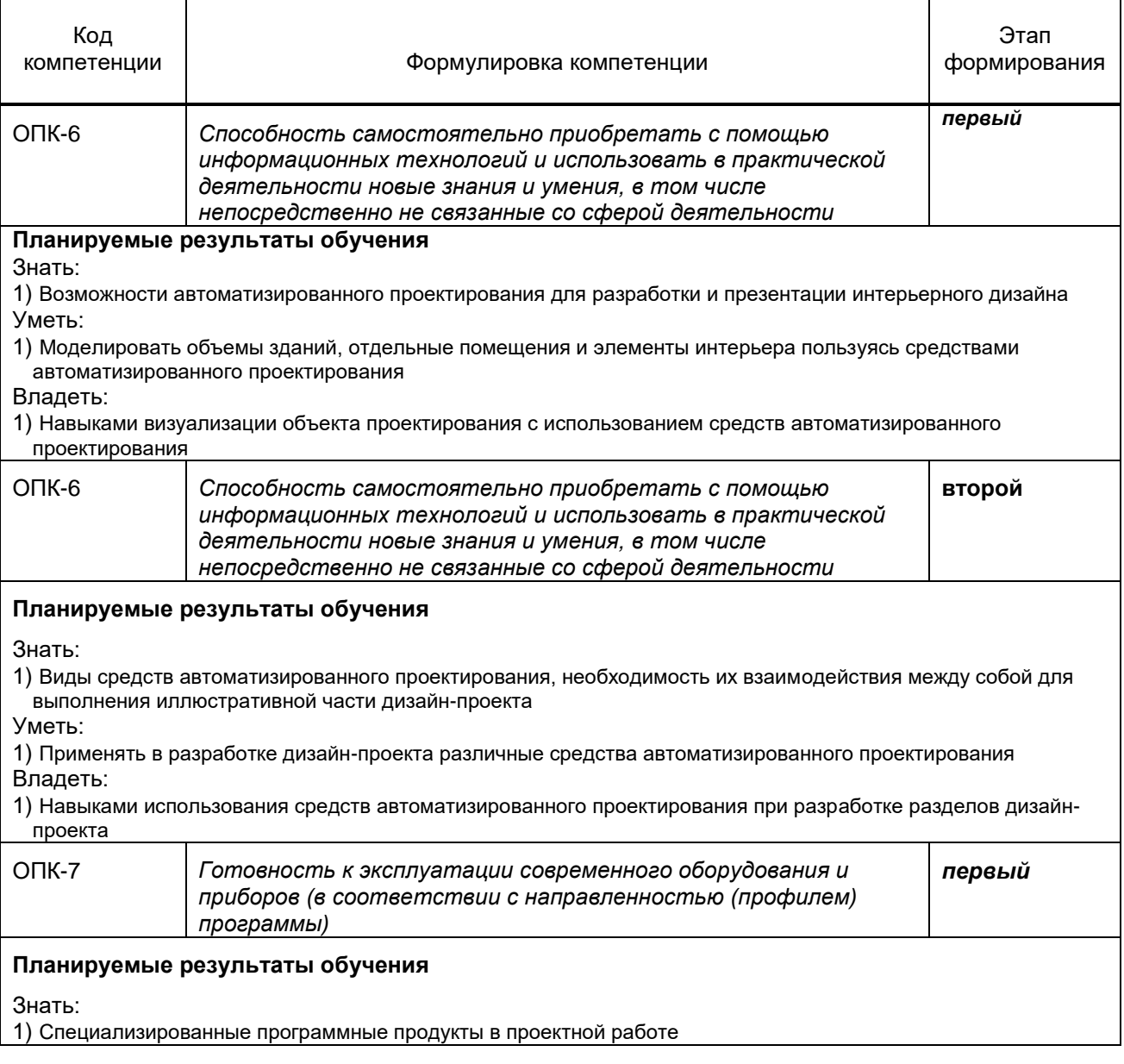

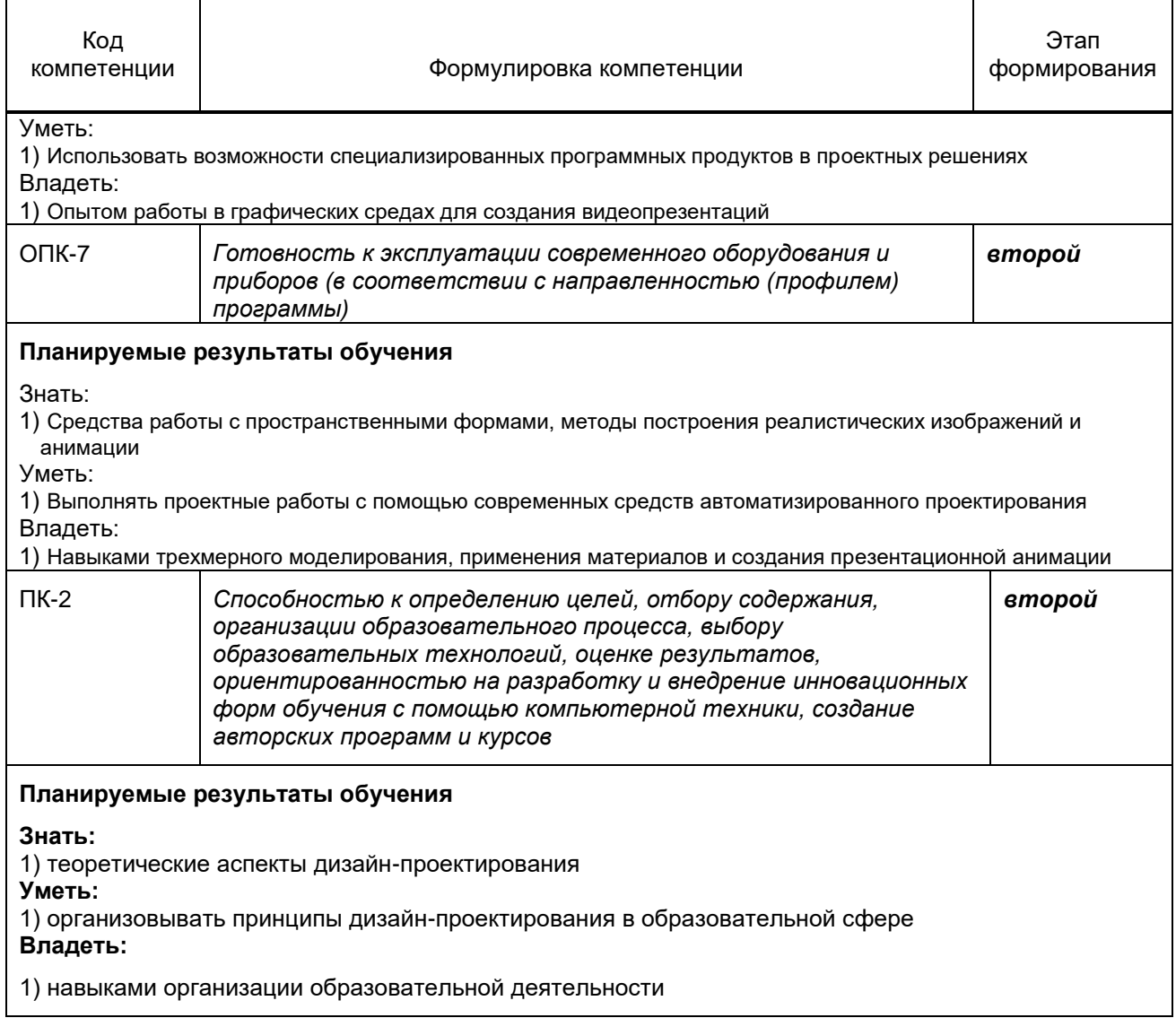

## **1.5. Дисциплины (практики) образовательной программы, в которых было начато формирование компетенций, указанных в п.1.4:**

- Информационные технологии (ОПК-5, ОПК-7);
- Компьютерные технологии в дизайне (ОПК-6).

# **2. СОДЕРЖАНИЕ ДИСЦИПЛИНЫ**

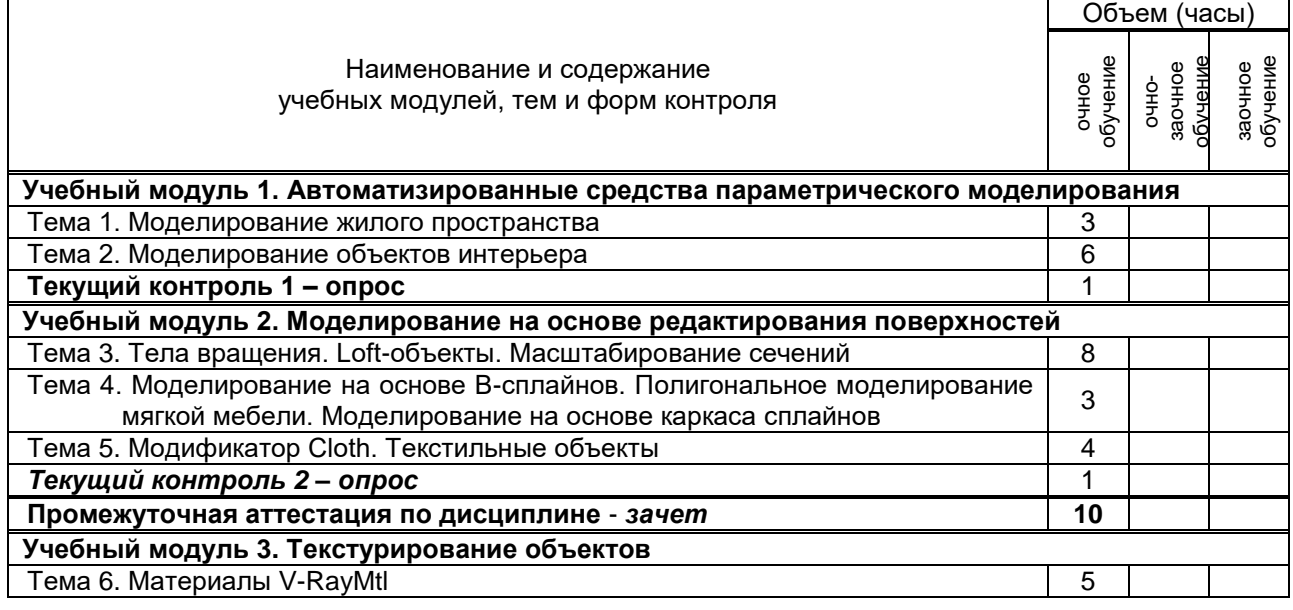

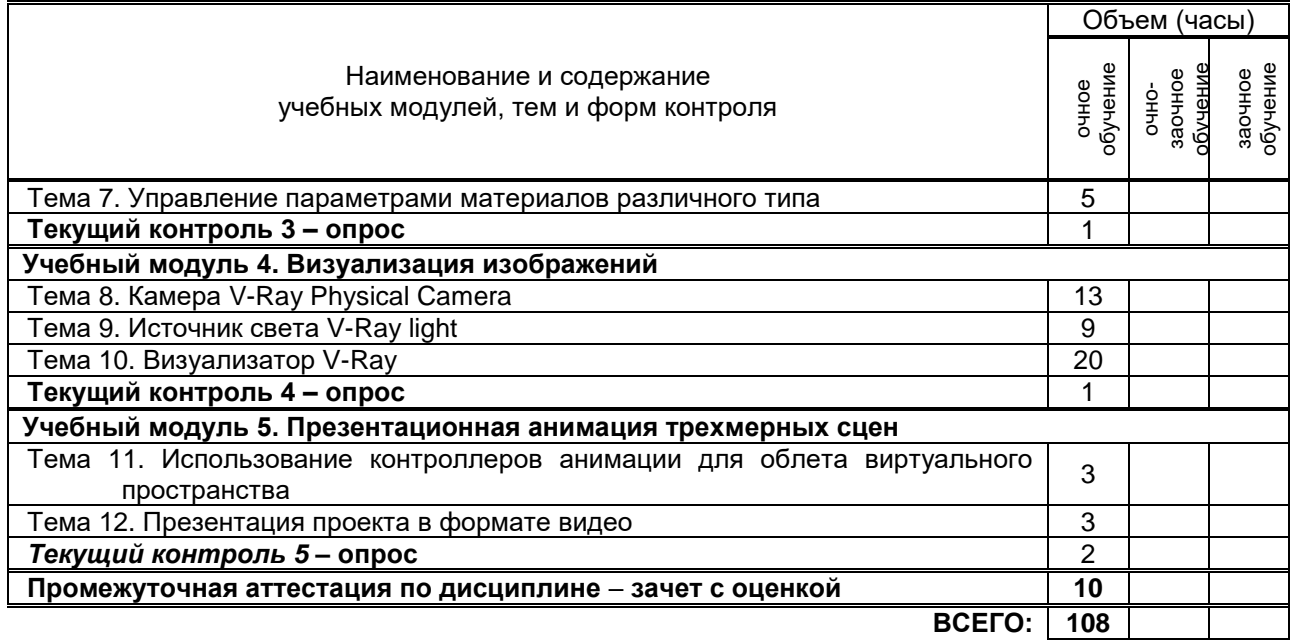

# **3. ТЕМАТИЧЕСКИЙ ПЛАН**

## **3.1. Лекции**

*не предусмотрены*

## **3.2. Практические и семинарские занятия**

![](_page_4_Picture_407.jpeg)

## **3.3. Лабораторные занятия**

*не предусмотрены*

## **4. КУРСОВОЕ ПРОЕКТИРОВАНИЕ**

*не предусмотрено*

# **5. ТЕКУЩИЙ КОНТРОЛЬ УСПЕВАЕМОСТИ ОБУЧАЮЩЕГОСЯ**

![](_page_5_Picture_436.jpeg)

# **6. САМОСТОЯТЕЛЬНАЯ РАБОТА ОБУЧАЮЩЕГОСЯ**

![](_page_5_Picture_437.jpeg)

## **7. ОБРАЗОВАТЕЛЬНЫЕ ТЕХНОЛОГИИ**

### **7.1. Характеристика видов и используемых инновационных форм учебных занятий**

![](_page_5_Picture_438.jpeg)

## **7.2. Балльно-рейтинговая система оценивания успеваемости и достижений обучающихся Перечень и параметры оценивания видов деятельности обучающегося**

![](_page_5_Picture_439.jpeg)

![](_page_6_Picture_342.jpeg)

#### **Перевод балльной шкалы в традиционную систему оценивания**

![](_page_6_Picture_343.jpeg)

## **8. ОБЕСПЕЧЕНИЕ ДИСЦИПЛИНЫ**

## **8.1. Учебная литература**

*.*

### а) основная учебная литература

- 1. Забелин Л.Ю. Основы компьютерной графики и технологии трехмерного моделирования [Электронный ресурс]: учебное пособие/ Забелин Л.Ю., Конюкова О.Л., Диль О.В. – Электрон. текстовые данные. – Новосибирск: Сибирский государственный университет телекоммуникаций и информатики, 2015. – 259 c. – Режим доступа: http://www.iprbookshop.ru/54792.html.
- 2. Пименов В. И. Инструментальные средства дизайна видеопродукции: учебное пособие [Электронный ресурс]/ Пименов В. И. – СПб.: СПГУТД, 2013. – 141 c. – Режим доступа: http://publish.sutd.ru/tp\_ext\_inf\_publish.php?id=1597, по паролю.

### б) дополнительная учебная литература

- 3. Жукова Л. Т., Хмызникова В. А. 3DStudioMAX: методические указания [Электронный ресурс]/ Л. Т. Жукова, В. А. Хмызникова – СПб.: СПГУТД, 2014. – 73 c. – Режим доступа: http://publish.sutd.ru/tp\_ext\_inf\_publish.php?id=1772, по паролю.
- 4. Лебедев А. В. Выполнение работ в системе ArchiCAD: методические указания [Электронный ресурс]/ А. В. Лебедев – СПб.: СПГУТД, 2014. – 22 c. – Режим доступа: http://publish.sutd.ru/tp\_ext\_inf\_publish.php?id=1698, по паролю.

### **8.2. Перечень учебно-методического обеспечения для самостоятельной работы обучающихся по дисциплине**

- 1. Выполнение курсовой работы и организация самостоятельной работы студентов. Общие положения [Электронный ресурс]/ сост. В. И. Пименов, Ф. Л. Хватова, М. А. Ермина, Т. А. Кравец. – СПб.: СПГУТД, 2013. – 34 с. – Режим доступа: http://publish.sutd.ru/tp\_ext\_inf\_publish.php?id=1404, по паролю.
- 2. Спицкий С. В. Эффективная аудиторная и самостоятельная работа обучающихся: методические указания / С. В. Спицкий. — СПб.: СПбГУПТД, 2015. – Режим доступа: [http://publish.sutd.ru/tp\\_get\\_file.php?id=2015811,](http://publish.sutd.ru/tp_get_file.php?id=2015811) по паролю
- 3. Караулова И. Б.Организация самостоятельной работы обучающихся / И. Б. Караулова, Г. И. Мелешкова, Г. А. Новоселов. – СПб.: СПГУТД, 2014. – 26 с. – Режим доступ [http://publish.sutd.ru/tp\\_get\\_file.php?id=2014550](http://publish.sutd.ru/tp_get_file.php?id=2014550)**,** по паролю

### **8.3. Перечень ресурсов информационно-телекоммуникационной сети "Интернет", необходимых для освоения дисциплины**

- 1. Электронно-библиотечная система IPRbooks [Электронный ресурс].
	- URL: <http://www.iprbookshop.ru/>
- 2. Электронная библиотека учебных изданий СПбГУПТД [Электронный ресурс]. URL: <http://publish.sutd.ru/>
- 3. Информационная система «Единое окно доступа к образовательным ресурсам» [Электронный ресурс]. URL:<http://window.edu.ru/>

#### **8.4. Перечень информационных технологий, используемых при осуществлении образовательного процесса по дисциплине, включая перечень программного обеспечения и информационных справочных систем** *(при необходимости)*

- 1. Программа подготовки презентаций LibreOffice Impress;
- 2. Редакторы трехмерной графики Blender, FreeCAD, Sketchup, nanoCAD;
- 3. Видеоредакторы OpenShot (монтаж), Natron (обработка);
- 4. Звуковой редактор Audacity.
- **5.** 5**.** Windows 10, OfficeStd 2016 RUS OLP NL Acdmc

#### **8.5. Описание материально-технической базы, необходимой для осуществления образовательного процесса по дисциплине**

- 1. Аудитория, оборудованная средствами вычислительной техники.
- 2. Видеопроектор с экраном.
- 3. Компьютеры.
- 4. Широкоформатный телевизор.
- 5. Ноутбук

### **8.6. Иные сведения и (или) материалы**

*Не предусмотрены*

## **9. МЕТОДИЧЕСКИЕ УКАЗАНИЯ ДЛЯ ОБУЧАЮЩИХСЯ ПО ОСВОЕНИЮ ДИСЦИПЛИНЫ**

![](_page_7_Picture_317.jpeg)

## **10. ФОНД ОЦЕНОЧНЫХ СРЕДСТВ ДЛЯ ПРОВЕДЕНИЯ ПРОМЕЖУТОЧНОЙ АТТЕСТАЦИИ**

## **10.1. Описание показателей и критериев оценивания компетенций на различных этапах их формирования, описание шкал оценивания**

 **10.1.1. Показатели оценивания компетенций на этапах их формирования**

![](_page_7_Picture_318.jpeg)

![](_page_8_Picture_10.jpeg)

![](_page_9_Picture_379.jpeg)

![](_page_9_Picture_380.jpeg)

**10.2. Типовые контрольные задания или иные материалы, необходимые для оценки знаний, умений, навыков и (или) опыта деятельности, характеризующие этапы формирования компетенций**

#### **10.2.1. Перечень вопросов, разработанный в соответствии с установленными этапами формирования компетенций**

![](_page_9_Picture_381.jpeg)

#### 10.2.2. Перечень тем докладов (рефератов, эссе, пр.), разработанных в соответствии с установленными этапами формирования компетенций Не предусмотрено

# Вариант типовых заданий (задач, кейсов), разработанных в соответствии с установленными этапами

![](_page_10_Picture_74.jpeg)

## 10.3. Методические материалы,

#### определяющие процедуры оценивания знаний, умений, владений (навыков и (или) практического опыта деятельности), характеризующих этапы формирования компетенций

10.3.1. Условия допуска обучающегося к сдаче (экзамена, зачета и / или защите курсовой работы) и порядок ликвидации академической задолженности

Положение о проведении текущего контроля успеваемости и промежуточной аттестации обучающихся (принято на заседании Ученого совета 31.08.2013г., протокол № 1)

### 10.3.2. Форма проведения промежуточной аттестации по дисциплине

устная

 $\mathbf{x}$ 

письменная

компьютерное тестирование

иная

\*В случае указания формы «Иная» требуется дать подробное пояснение

### 10.3.3. Особенности проведения (зачета)

• Время на подготовку ответа составляет 20 минут.

• Время на выполнение практического задания с применением вычислительной техники составляет 40 минут.

• При проведении зачета не разрешается пользоваться учебными материалами.